#### "АСАУ" – 21(41) 2012

УДК 004.624 С.I. Шаповалова, Д.М. Хохлов

# **ЕКСТРАКЦIЯ СТРУКТУРОВАНИХ ДАНИХ З WEB-РЕСУРСIВ**

*Анотацiя:* В статтi запропоновано опис i обґрунтування програмного iнструментарiю на основi асинхронних можливостей платформи .NET для екстракцiї даних з Web-ресурсів в форматі HTML. Інструментарій може використовуватися в корпоративних системах агрегування даних.

*Ключовi слова:* Web-системи, екстракцiя даних, асинхроннi запити, MongoDb.

#### **Введення**

У сучасному свiтi все бiльше аналiтичних центрiв використовують iнформацiю з мережi Iнтернет у рiзних галузях дiяльностi. Зазвичай, необхiдна iнформацiя знаходиться у неструктурованому виглядi на декiлькох Web-ресурсах. Для її отримання доцiльно використовувати спецiальний програмний iнструментарiй, який аналiзує сторiнку i зберiгає структурованi данi в базi даних для подальшого їх використання. Проблема полягає в тому, що програмне забезпечення екстракцiї даних необхiдно розробляти кожен раз для кожного ресурсу. Тому створення унiверсального програмного iнструментарiю для отримання структурованих даних з Web-ресурсiв є актуальною задачею з вагомим практичним застосуванням.

#### **Аналiз останнiх дослiджень**

В останнi роки з'явилось комерцiйне програмне забезпечення для часткового розв'язання поставленої задачi. Найбiльш розповсюдженим i апробованим є WebHarvy [1], який може автоматично отримувати данi (текст, посилання та зображення) з Web-сторiнок i зберiгати змiст в обмеженiй кiлькостi форматiв. Бiльш досконалим є програмне забезпечення WebSundew [2] призначене для екстракцiї даних з цiльових Web-сайтiв i їх зберiгання в заданому форматi. Цей iнструмент розрахований для застосування до окремого сайту. Його використовують практично у всiх сферах бiзнесу. Однак iснуючi програмнi рiшення екстракцiї та агрегування даних мають наступнi загальнi недолiки:

- необхiднiсть iнсталяцiї на серверi, що вимагає високої швидкостi передачi даних в мережi Iнтернет та додаткових комп'ютерних потужностей;
- складнiсть у конфiгурацiї;
- необхiднiсть достатньо великого часу для вивчення та апробування програмного засобу.

На теперiшнiй час ведуться дослiдження для позбавлення програмного забезпечення зазначених недолiкiв. Так, в данiй роботi запропоновано унiверсальний iнструментарiй екстракцiї даних з Web-ресурсiв ScraperPlus.

c С.I. Шаповалова, Д.М. Хохлов, 2012

#### **Мета статтi**

Метою статтi є опис i обґрунтування програмного iнструментарiю для екстракцiї даних з Web-ресурсiв в форматi HTML, його переваг.

Задачi екстракцiї Web-контенту:

- 1. Визначення структур представлення Web-сторiнки, яка аналiзується.
- 2. Завантаження сторiнки для парсингу.
- 3. Парсинг та обробка iнформацiї на сторiнцi.
- 4. Зберiгання результату в базi даних.
- 5. Вiдкриття доступу до API, через яке користувач завантажить результати роботи.

Першу задачу користувач вирiшує за допомогою Web-iнтерфейсу ScraperPlus, виконуючи наступні дії:

- 1. Введення назви завдання обробки сайту.
- 2. Визначення структури даних, яку необхiдно отримати, та задання селекторiв html контейнерiв, з яких будуть дiставатись данi.
- 3. Введення адресу сторiнки, з якої необхiдно починати обхiд сайту.

Для розв'язання першої задачi були використанi наступнi технологiї: asp.net mvc4 - технологiя для Web розробки; JavaScript бiблiотека jquery для спрощення управлiння DOM (Document Object Model) елементами; JavaScript бiблiотека KnockoutJs для створення iнтерактивного iнтерфейсу.

Для завантаження сторiнки можна використати декiлька пiдходiв:

- синхронне послiдовне отримання сторiнок;
- розбиття процесу отримання сторiнок на декiлька потокiв;
- асинхронне отримання сторiнок.

Для ScraperPlus було обрано асинхронний метод отримання сторiнок з використанням нових можливостей C# 5.0 i класу HttpClient. Цей метод дає змогу отримувати декiлька сторiнок паралельно, що збiльшує ефективнiсть роботи системи в цiлому.

Для визначення оптимального методу парсингу HTML-документiв в данiй роботi було проведено дослiдження, результати якого зведено в табл. 1.

Для реалiзацiї парсингу в iнструментарiї ScraperPlus використана .Net бiблiотека CsQuery, яка працює на основi методу аналiзу DOMдерева. Тiльки цей метод надає можливiсть автоматизовано генерувати шлях до позначеного користувачем елемента Web-сторiнки.

Зберiгання результатiв в базу даних здiйснюється за допомогою нереляцiйної бази даних MongoDb [3], завдяки можливостi динамiчно зберiгати данi рiзної структури та великiй швидкостi запису у порiвняннi з iншими вiдомими базами даних.

Таблиця 1

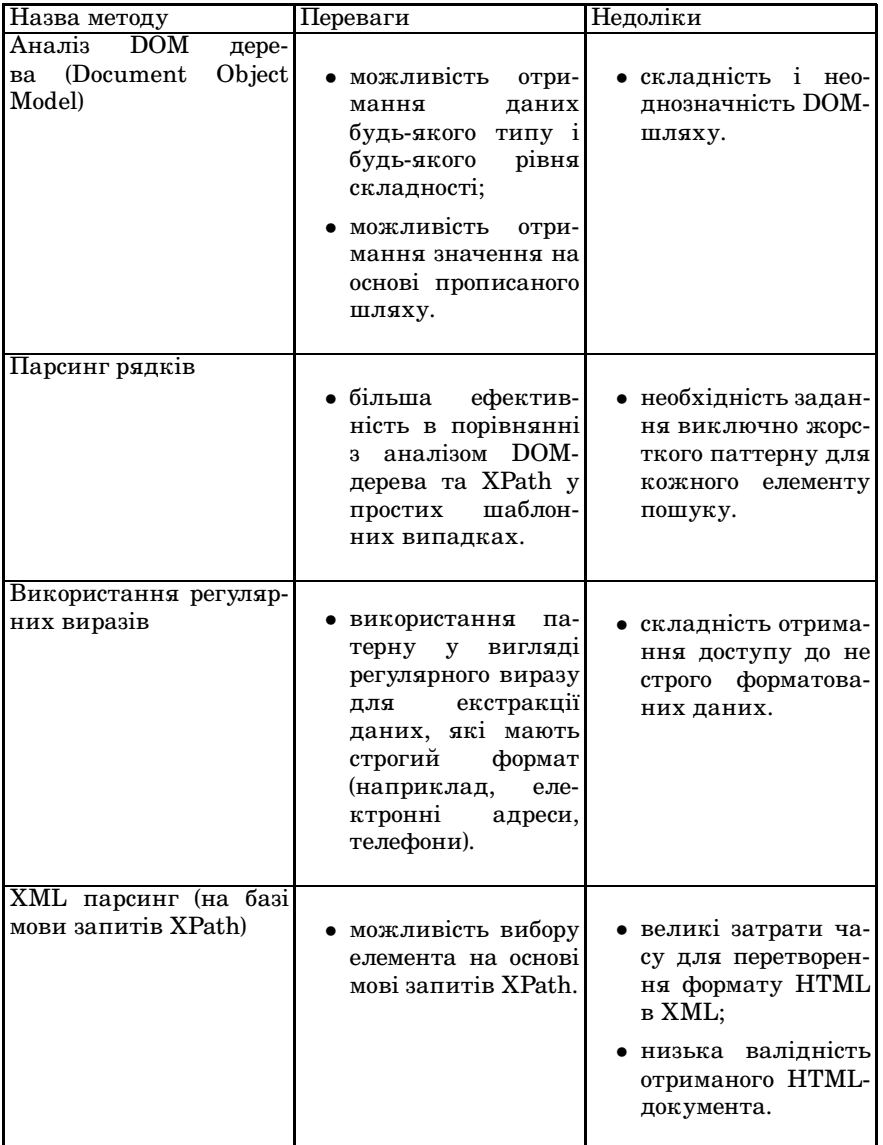

Базовi методi парсингу

Вiдкриття доступу до API реалiзовано на основi можливостей ASP.NET MVC Web API. Данi можуть бути отриманi у форматi json або xml, в залежностi вiд запитуваного типу контенту.

### **Етапи екстракцiї контенту**

На рисунку 2 приведенi задачi, якi виконує програмiст для екстракцiї структурованих даних з Web-ресурсу без використання iнструментарiю ScraperPlus (рис. 2а), i задачi – з використанням (рис. 2б).

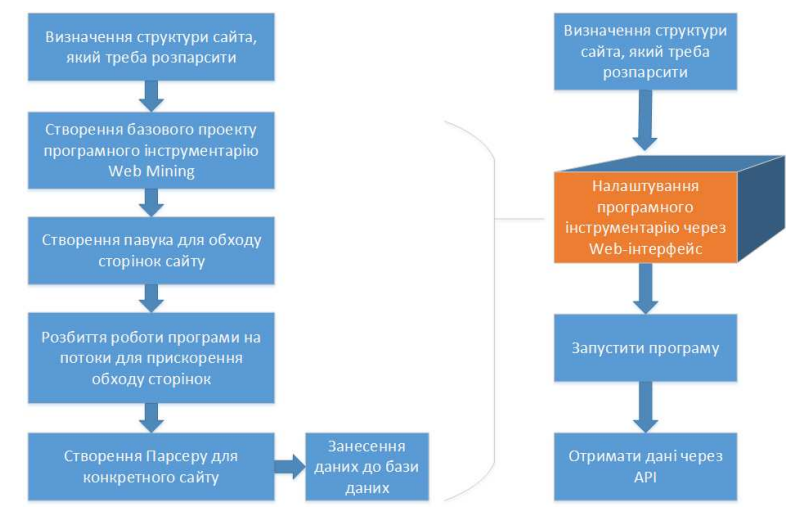

Рис. 1 – Етапи екстракцiї даних: а) без використання iнструментарiю ScraperPlus; б) з використанням

Екстракцiя даних з HTML документа складається з декiлькох етапiв. Перший етап - визначення структури сайту, тобто аналiз HTMLдокумента, iнформацiї, яка там знаходиться, та визначення структури даних, яка потрiбна для вирiшення задачi. Пiсля цього створюється базовий проект програми. Створюється базова архiтектура проекта, пiдключаються всi потрiбнi залежностi. Наступним етапом є розробка павука для обходу сторiнок. Для бiльш швидкого обходу необхiдно розбити загрузку сторiнок на потоки. Пiсля завантаження хоча б однiєї сторiнки, модуль парсингу починає обробку. На основi iнформацiї, яка була занесена в програму на етапi аналiзу, парсер отримує данi зi сторiнки в необхiдному форматi. Пiсля закiнчення роботи павука i парсера данi записуються у базу даних (рис. 1а).

Програмний iнструментарiй ScraperPlus спрощує цю схему. Першим етапом є аналiз структури сайту, який є подiбним вiдповiдному етапу традицiйної екстракцiї даних. Наступним етапом є настройка програми через Web-iнтерфейс. В даному модулi об'єднуються всi етапи традицiйної екстракцiї, окрiм першого. Пiсля цього користувач запускає ScraperPlus, який пiсля завершення своєї роботи надає iнформацiю через API.

# **Архiтектура iнструментарiю ScraperPlus**

ScraperPlus складається з 4-х базових модулiв для розв'язання вiдповiдних задач (рис. 2).

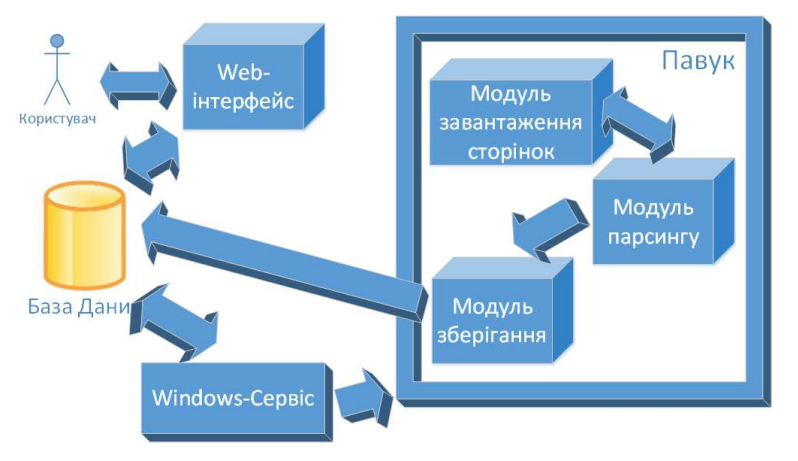

Рис. 2 – Архiтектура ScraperPlus

Web-iнтерфейс використовує бiблiотеку KnonkoutJs та Ajax технологiї для того, щоб користувач працював з iнтерфейсом без перерв на перезавантаження сторiнок при надходженнi нового запиту на роботу. Для роботи з DOM використано JavaScript бiблiотеку jQuery [4]. Задачами даного модуля являється:

- формування завдання екстракцiї даних;
- розмiщення завдання до черги у базу даних.

За допомогою даного модулю користувач має можливiсть створити нове завдання на парсинг, перезапустити вже завершене та отримати результати парсингу.

Windows-сервiс, представлений у виглядi Windows-застосунку, працює за наступною схемою:

- 1. Чекає завдання з бази даних.
- 2. Запускає павука для екстракцiї даних.
- 3. Змiнює статус завдання на "Виконано".
- 4. Надає користувачу можливiсть переглянути данi через API.

Павук складається з трьох модулiв:

• модуль загрузки сторiнок;

- модуль парсингу;
- модуль зберiгання даних.

Модуль завантаження сторiнок займається створенням запитiв до iнших Web-ресурсiв та записом до черги для парсингу. Вiн реалiзований за допомогою нового класу у C# 5.0 HttpClient, який дає змогу робити асинхроннi запити, тим самим пришвидшуючи роботу в кiлька разiв в залежностi вiд комп'ютера [5]. Спочатку цей модуль отримує посилання з черги, яке потрiбно загрузити, i створює асинхронну задачу [6]. Цi дiї мають повторюватись N разiв для збiльшення швидкостi завантаження сторiнок. Проведенi дослiдження показали, що доцiльно використовувати N = 20, оскiльки зменшення призводить до пониження швидкостi завантаження, а збiльшення - до перенавантаження серверу, на якому знаходиться Web-ресурс. Пiсля отримання сторiнки вона розмiщується в черзi для парсингу. Модуль завантаження працює в окремому потоцi, щоб не заважати iншим.

Модуль парсингу працює в основному потоцi. Вiн використовує бiблiотеку CsQuery, за допомогою якої виконуються запити до HTML сторiнки, використовуючи синтаксис jQuery. Це дає змогу коректно отримувати данi з рiзних елементiв DOM. Модуль парсингу, за допомогою селекторiв, якi налаштував користувач, перевiряє, до якого типу вiдноситься дана Web-сторiнка: мiстить контент або посилання. В першому випадку отримуються данi i записуються у об'єкт, який має тип Dictionary. Якщо сторiнка мiстить посилання, то вони заносяться до черги на завантаження, яка з частотою 50мс перевiряється модулем завантаження. Коли данi розпарсенi, вiдповiднi параметри передаються для формування подiї, яка сигналiзує про новi данi. Ця подiя використовується модулем зберiгання даних.

Модуль зберiгання працює одному потоцi з парсером. Вiн пiдписується на подiю отримання даних. Додає розпарсенi данi у список для збереження. Кожнi M записiв зберiгає у базу даних. Проведенi дослiдження показали, що доцiльно використати M = 100 тому, що зменшення призводить до збiльшення кiлькостi запитiв до БД, а збiльшення до ризику втрати великої кiлькостi даних пiд час збою програми. Данi зберiгаються в одну колекцiю. У розробцi були використанi:

Шаблон проектування "Репозиторiй", який дає змогу абстрагувати застосунок вiд технологiї доступу до даних та полегшити Unit тестування [7];

Паттерн "Singleton", який гарантує, що клас має тiльки один екземпляр, та надає глобальну точку доступу до нього.

База даних реалiзована на основi MongoDb. Для роботи з нею використано офiцiйний C# драйвер вiд компанiї 10gen.

# **Апробацiя програмного iнструментарiю екстракцiї структурованих даних ScraperPlus**

Для визначення ефективностi використання ScraperPlus перед професiйним розробником були поставленi задачi провести екстракцiю даних з заданого сайту i з того самого сайту пiсля модифiкацiї його структури. Кожна задача вирiшувалась двома способами:

з використанням ScraperPlus;

на базi iснуючих технологiй, якi мiстять такi самi модулi i засоби завантаження сторiнки, парсингу, збереження БД та вiдкриття доступу до API.

Для виконання обох завдань було створено програмне забеспечення, яке отримує данi з обраних Web-ресурсiв в заданому користувачем (програмiстом) форматi для подальшої обробки.

Час виконання задачi обома способами представлено у таблицi 2.

Таблиця 2

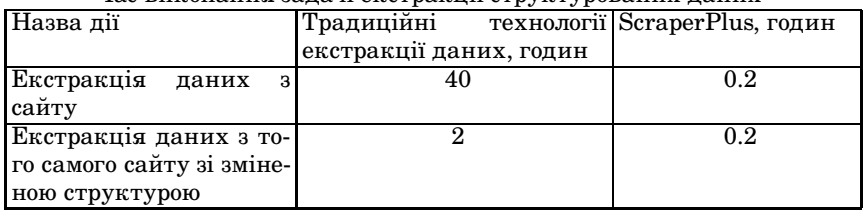

Час виконання задачi екстракцiї структурованих даних

Запропонований програмний iнструментарiй був використаний в прикладних задачах:

- 1. Пошук вакансiй. В Українi iснує бiльше десяти сайтiв, якi пропонують розмiщення вакансiй роботи на їх ресурсi. Для пошуку роботи, користувачевi необхiдно реєструватися i провести пошук на кожному сайтi окремо. Для апробацiї програмного iнструментарiю ScraperPlus було обрано наступнi сайти: www.work.ua, www.hh.ru, тому що вони мають рiзну структуру i html-документiв, якi потрiбно обробити.
- 2. Агрегування метеоумов для АЕС. Для апробацiї було обрано 5 сайтiв, якi надають найбiльш актуальну, точну та достовiрну iнформацiю змiни метеоумов: http://rp5.ua/, http://www.gismeteo.ua/, http://www.weather.ua/, http://sinoptik.ua/, http://www.meteonova.ua/. Аналiз цiєї iнформацiї дає змогу своєчасно реагувати на критичнi змiни метеоумов.

## **Висновки**

- 1. Проведено аналiз останнiх дослiджень з розробки програмного забезпечення екстракцiї даних з Web-ресурсiв. Обґрунтовано доцiльнiсть розробки програмного iнструментарiю для розв'язання цiєї задачi.
- 2. Проведено аналiз методiв i засобiв вирiшення задачi екстракцiї Webконтенту. Обґрунтовано використання ASP.NET MVC для вирiшення завдання конфiгурування програмного iнструментарiю, методу

аналiзу DOM дерева для завдання парсингу, MongoDB для вирiшення завдання збереження даних.

3. Створено програмну реалiзацiю iнструментарiю ScraperPlus. Доведено ефективнiсть його використання.

### **Лiтература**

- 1. WebHarvy // WebHarvy. [2011—2013]. Дата оновлення: 17.01.2013. URL: http://www.webharvy.com (дата звернення: 27. 03.2013).
- 2. WebSundew // WebSundew. [2005—2013]. Дата оновлення: 24.03.2013. URL: http://www.websundew.com (дата звернення: 27.03.2013).
- 3. Бэнкер К. MongoDB в действии. / Пер. с англ. Слинкина А. А. М.: ДМК Пресс, 2012. - 394с. – Москва, 2012 – С. 394.
- 4. Bibeault B., Katz Y. jQuery in Action, Second Edition // O'Reilly Media,  $Inc - 2010 - CT 06901 - P 488$
- 5. Рихтер Д. CLR via С#. Программирование на платформе Microsot .NET Framework 4.0 на языке С#. 3-е изд // Джеффри Рихтер — СПб.: Питер, 2012. —928 с.
- 6. Freeman A. Pro .NET 4 Parallel Programming in C# // Adam Freeman.  $-2010. - P. 295.$
- 7. Фримен Э., Сьерра К., Бейтс Б. Паттерны проектирования // Фримен Э., Сьерра К., Бейтс Б. — СПб.: Питер, 2011. — 656 е.: ил.

Отримано 30.11.2012 р.